## **Proxies**

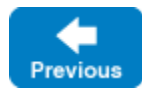

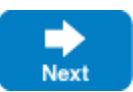

The introduction to proxies provided in [Terminology](https://doc.zeroc.com/display/IceMatlab/Terminology) describes a proxy as a local artifact that makes a remote invocation as easy to use as a regular function call. In fact, processing remote invocations is just one of a proxy's many responsibilities. A proxy also encapsulates the information necessary to contact the object, including its [identity](https://doc.zeroc.com/display/IceMatlab/Object+Identity) and addressing details such as [endpoints.](https://doc.zeroc.com/display/IceMatlab/Proxy+Endpoints) [Proxy methods](https://doc.zeroc.com/display/IceMatlab/Proxy+Methods) provide access to configuration and connection information, and act as factories for creating new proxies. Finally, a proxy initiates the establishment of a [new connection](https://doc.zeroc.com/display/IceMatlab/Connection+Establishment) when necessary.

## **Topics**

- [Obtaining Proxies](https://doc.zeroc.com/display/IceMatlab/Obtaining+Proxies)
- [Proxy Methods](https://doc.zeroc.com/display/IceMatlab/Proxy+Methods)
- [Proxy Endpoints](https://doc.zeroc.com/display/IceMatlab/Proxy+Endpoints)
- **[Filtering Proxy Endpoints](https://doc.zeroc.com/display/IceMatlab/Filtering+Proxy+Endpoints)**
- [Proxy Defaults and Overrides](https://doc.zeroc.com/display/IceMatlab/Proxy+Defaults+and+Overrides)
- [Proxy-Based Load Balancing](https://doc.zeroc.com/display/IceMatlab/Proxy-Based+Load+Balancing)
- [Indirect Proxy with Object Adapter Identifier](https://doc.zeroc.com/display/IceMatlab/Indirect+Proxy+with+Object+Adapter+Identifier)
- [Well-Known Proxy](https://doc.zeroc.com/display/IceMatlab/Well-Known+Proxy)
- [Proxy and Endpoint Syntax](https://doc.zeroc.com/display/IceMatlab/Proxy+and+Endpoint+Syntax)

Back to Top ^

## See Also

- [Terminology](https://doc.zeroc.com/display/IceMatlab/Terminology)
- [Object Identity](https://doc.zeroc.com/display/IceMatlab/Object+Identity)
- $\bullet$ [Proxy Methods](https://doc.zeroc.com/display/IceMatlab/Proxy+Methods)
- [Connection Establishment](https://doc.zeroc.com/display/IceMatlab/Connection+Establishment)

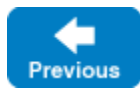

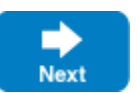